## SAP ABAP table /CRMWST/CPG002ROSCPGADMINIS001 {CPGADMINISTRATION002}

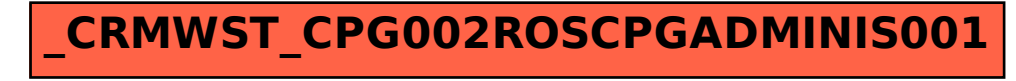